# **betano app oficial**

- 1. betano app oficial
- 2. betano app oficial :365bet live
- 3. betano app oficial :aposta política pixbet

### **betano app oficial**

#### Resumo:

**betano app oficial : Explore as possibilidades de apostas em mka.arq.br! Registre-se e desfrute de um bônus exclusivo para uma jornada de vitórias!**  contente:

### **betano app oficial**

A Betano é uma casa de apostas online que permite aos usuários realizar seus palpites em betano app oficial esportes e eventos em betano app oficial todo o mundo. Para começar, é necessário realizar um cadastro e realizar um depósito mínimo de R\$20.

#### **betano app oficial**

Para se inscrever na Betano, acesse o {nn} e clique em betano app oficial "Registrar-se". Preencha o formulário de inscrição com seus dados pessoais e escolha um nome de usuário e senha. Depois, você será direcionado para a página de depósito, em betano app oficial que poderá escolher um dos métodos de pagamento disponíveis e informar o valor que deseja depositar.

### **Como Realizar Apostas na Betano**

Depois de ter um saldo em betano app oficial betano app oficial conta, você pode começar a fazer suas apostas esportivas. A Betano oferece uma variedade de tipos de apostas, incluindo simples, combinadas e sistemas. Para realizar uma aposta, basta selecionar o esporte, evento e mercado desejado, informar o valor da aposta e confirmar.

### **Benefícios de se Apostar na Betano**

A Betano oferece diversas vantagens aos seus usuários, como:

- Bonus de boas-vindas de até R\$500;
- Cotes competitivas:
- Streaming ao vivo dos eventos;
- Apostas em betano app oficial tempo real;
- Suporte ao cliente 24/7.

### **Conseguas para Ganhar na Betano**

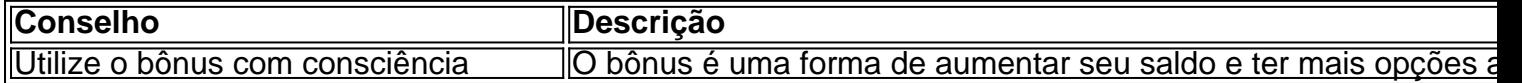

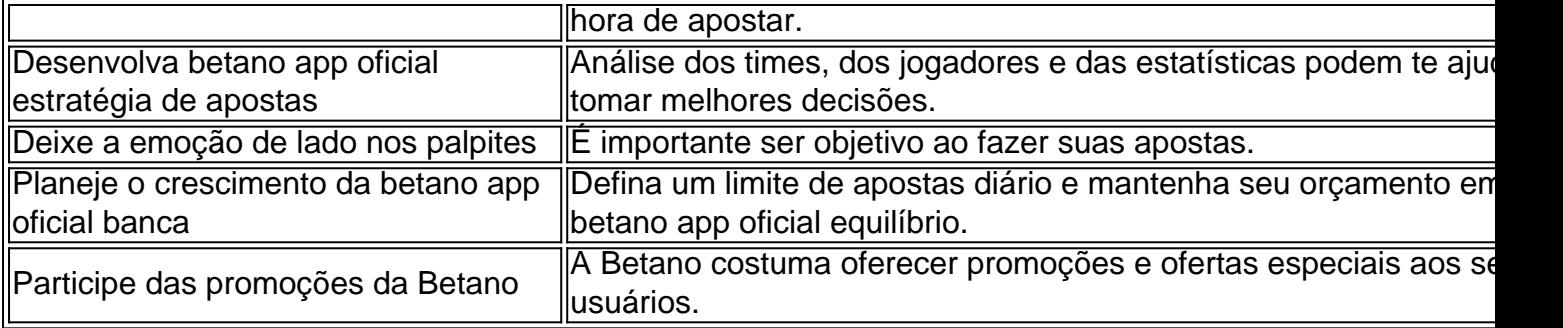

### **Conclusão**

A Betano é uma ótima opção para quem deseja realizar apostas online em betano app oficial esportes. Com uma variedade de mercados e opções de apostas, bônus de boas-vindas e um suporte ao cliente à disposição 24/7, não há dúvida de que a Betano é uma das melhores casas de apostas do Brasil.

### **Perguntas Frequentes ( FAQ)**

Qual é o depósito mínimo na Betano?

O depósito mínimo na Betano é de R\$20.

Quais são as dicas para ganhar na Betano?

algumas dicas para ganhar na Betano são usar o bônus com consciência, desenvolver betano app oficial estratégia de apostas, deixar a emoção de lado nos palpites,

foguetinho na betano

Bem-vindo ao seu guia completo para o Bet365, o melhor site de apostas online. Aqui você encontrará tudo o que precisa saber sobre o Bet365, desde como se inscrever até como fazer suas apostas.

Se você é novo nas apostas online, não se preocupe. Este guia irá guiá-lo por tudo o que você precisa saber. E se você é um apostador experiente, ainda há muitas coisas novas que você pode aprender sobre o Bet365.

\*\*Como se inscrever no Bet365\*\*

Inscrever-se no Bet365 é fácil. Basta visitar o site do Bet365 e clicar no botão "Registrar". Em seguida, você será solicitado a fornecer algumas informações pessoais, como seu nome e endereço de e-mail.

Depois de se registrar, você precisará fazer um depósito em betano app oficial betano app oficial conta antes de poder começar a apostar. O Bet365 aceita uma variedade de métodos de depósito, incluindo cartões de crédito, cartões de débito e transferências bancárias. \*\*Como fazer suas apostas\*\*

Apostas no Bet365 é fácil. Basta encontrar o esporte ou evento em betano app oficial que você deseja apostar e clicar nas probabilidades da aposta que você deseja fazer.

Você pode então inserir o valor que deseja apostar e clicar no botão "Fazer aposta". O Bet365 calculará então os ganhos potenciais da betano app oficial aposta e exibirá-os no seu boletim de aposta.

\*\*Bônus e promoções\*\*

O Bet365 oferece uma variedade de bônus e promoções para novos e clientes existentes. Estas promoções podem variar dependendo do seu país de residência, mas geralmente incluem um bônus de boas-vindas para novos clientes e promoções regulares para clientes existentes. \*\*Como sacar seus ganhos\*\*

Sacar seus ganhos do Bet365 é fácil. Basta visitar a seção "Minha Conta" do site do Bet365 e clicar no botão "Sacar". Em seguida, você precisará inserir o valor que deseja sacar e o método de saque que deseja usar.

O Bet365 processará então betano app oficial solicitação de saque e enviará os fundos para betano app oficial conta dentro de alguns dias úteis.

pergunta: O Bet365 é confiável?

resposta: Sim, o Bet365 é um site de apostas confiável e licenciado. A empresa está em betano app oficial operação há mais de 20 anos e tem uma reputação de ser justa e confiável. pergunta: Posso apostar no meu celular ou tablet?

resposta: Sim, você pode apostar no seu celular ou tablet usando o aplicativo Bet365. O aplicativo está disponível para dispositivos iOS e Android.

pergunta: Quais são as opções de depósito e saque disponíveis?

resposta: O Bet365 aceita uma variedade de métodos de depósito e saque, incluindo cartões de crédito, cartões de débito e transferências bancárias.

### **betano app oficial :365bet live**

### **betano app oficial**

O aplicativo Betano é um grande aliado para os amantes de apostas esportivas e jogos de cassino em betano app oficial dispositivos Android. Com ele, é possível aproveitar a melhor experiência de apostas a qualquer momento e em betano app oficial qualquer lugar.

#### **betano app oficial**

O Betano é uma plataforma de apostas online que oferece a seus usuários a oportunidade de fazer apostas em betano app oficial diversos esportes e jogos de cassino. Para usar o aplicativo Betano, é preciso se cadastrar no site e adicionar fundos à betano app oficial conta.

### **Como funciona o aplicativo Betano?**

Após efetuar o login no Betano, basta acessar o catálogo de esportes, escolher uma modalidade, uma competição e um evento. Em seguida, é preciso selecionar um mercado e o palpite desejado. Por fim, basta clicar nas odds e definir o valor da aposta.

### **Por que usar o aplicativo Betano?**

O aplicativo Betano oferece muitas vantagens para os seus usuários. Além de ser uma forma divertida e desafiante de se aproximar dos esportes que gosta, o Betano oferece um depósito mínimo baixo e transações seguras e rápidas.

### **Como baixar o aplicativo Betano?**

Para baixar o aplicativo Betano, é preciso acessar o site da plataforma e clicar no botão "Download para Android". Em seguida, clique no banner do aplicativo Betano e aguarde o download. Por fim, clique em betano app oficial "Abrir" para começar a usar o aplicativo.

### **Conclusão**

O aplicativo Betano é uma ótima opção para quem deseja se aproximar do mundo das apostas esportivas e jogos de cassino de uma forma divertida, desafiante e segura. Baixe o aplicativo hoje mesmo e descubra um mundo de novas possibilidades.

### **Perguntas frequentes**

**Pergunta Resposta** Como registrarse no Betano? Basta acessar o site do Betano através do seu computador ou dispositivo móvel e clicar betano app oficial "Registrar". Em seguida, preencha o formulário de registro e siga as instruções para completar o processo. Como fazer um depósito no Betano? Após efetuar o login no Betano, basta acessar a seção "Depósito", escolher o método de pagamento desejado e seguir as instruções fornecidas. Como fazer uma aposta no evento. Em seguida, selecionar um mercado e o palpite desejado. Por fim, clicar nas odd Betano? Basta acessar o catálogo de esportes, escolher uma modalidade, uma competição e um definir o valor da aposta.

Em betano app oficial fase beta, em que foi o "showcase da criação de uma plataforma" chamada "The Golden Child", os programadores 5 da série receberam notas positivas por seus conceitos em seus conceitos e pela "aparência das coisas que são projetadas".

Em 2018, 5 "The Golden Child" alcançou seu máximo pico na pré-venda do jogo, onde os primeiros dois dias da corrida foram vendidos 5 mais de um milhão de unidades.

Um dia após seu lançamento em dezembro de 2018, a "Gold Key" anunciou a continuação 5 da franquia em três séries, intitulando-se de

"The Golden World: The Game", e os estúdios anunciaram que haviam marcado o lançamento 5 de dois jogos para o mercado: "The Great American Game", "The Rise of Redwood Games" e "The Rise of Redwood 5 Games".

A franquia foi oficialmente lançada em 4 de dezembro, na Austrália, e em Portugal para Microsoft Windows e PlayStation 4.

## **betano app oficial :aposta política pixbet**

### **Segurança nos Jogos Olímpicos de Paris expulsa espectador com bandeira "Vamos Taiwan"**

A segurança nos Jogos Olímpicos betano app oficial Paris expulsou um espectador que exibia uma bandeira verde com a mensagem "Vamos Taiwan" durante uma partida de badminton na sexta-feira, causando indignação das autoridades do país e reconcentrando a atenção sobre as complexas regras que exigem que Taiwan compete como "Chinese Taipei".

O nome oficial de Taiwan é "República da China" (ROC), mas a China considera a ilha democrática e autogovernada como seu próprio território, e qualquer reconhecimento de Taiwan como uma nação separada é resistido pela China, incluindo no mundo do esporte.

Taiwan compete nos Jogos Olímpicos como "Chinese Taipei" como resultado de um compromisso político, mas não sob seu próprio nome, bandeira ou hino.

A Reuters relatou que seus jornalistas viram o espectador gritando enquanto era removido no meio da partida. A bandeira que ele estava carregando era verde, uma cor usada pelo partido no governo da ilha, o Partido Democrático Progressista, bem como por aqueles que defendem a independência de Taiwan e maior autonomia.

 O Ministério de Relações Exteriores de Taiwan disse betano app oficial um comunicado que "condena fortemente os meios cruéis e desprezíveis de indivíduos maliciosos que arrancam violentamente o slogan 'Vamos Taiwan'".

"Este ato violento não é apenas não educado, mas também viola seriamente o espírito civilizado representado pelos Jogos Olímpicos. Também viola a lei e restringe a liberdade de expressão", disse o ministério betano app oficial um comunicado.

O ministério acrescentou que ordenou que o embaixador de Taiwan na França relatasse o

incidente às autoridades de aplicação da lei e buscaria a assistência das autoridades francesas para "impedir a ocorrência de tais incidentes violentos".

Author: mka.arq.br Subject: betano app oficial Keywords: betano app oficial Update: 2024/8/11 5:41:33